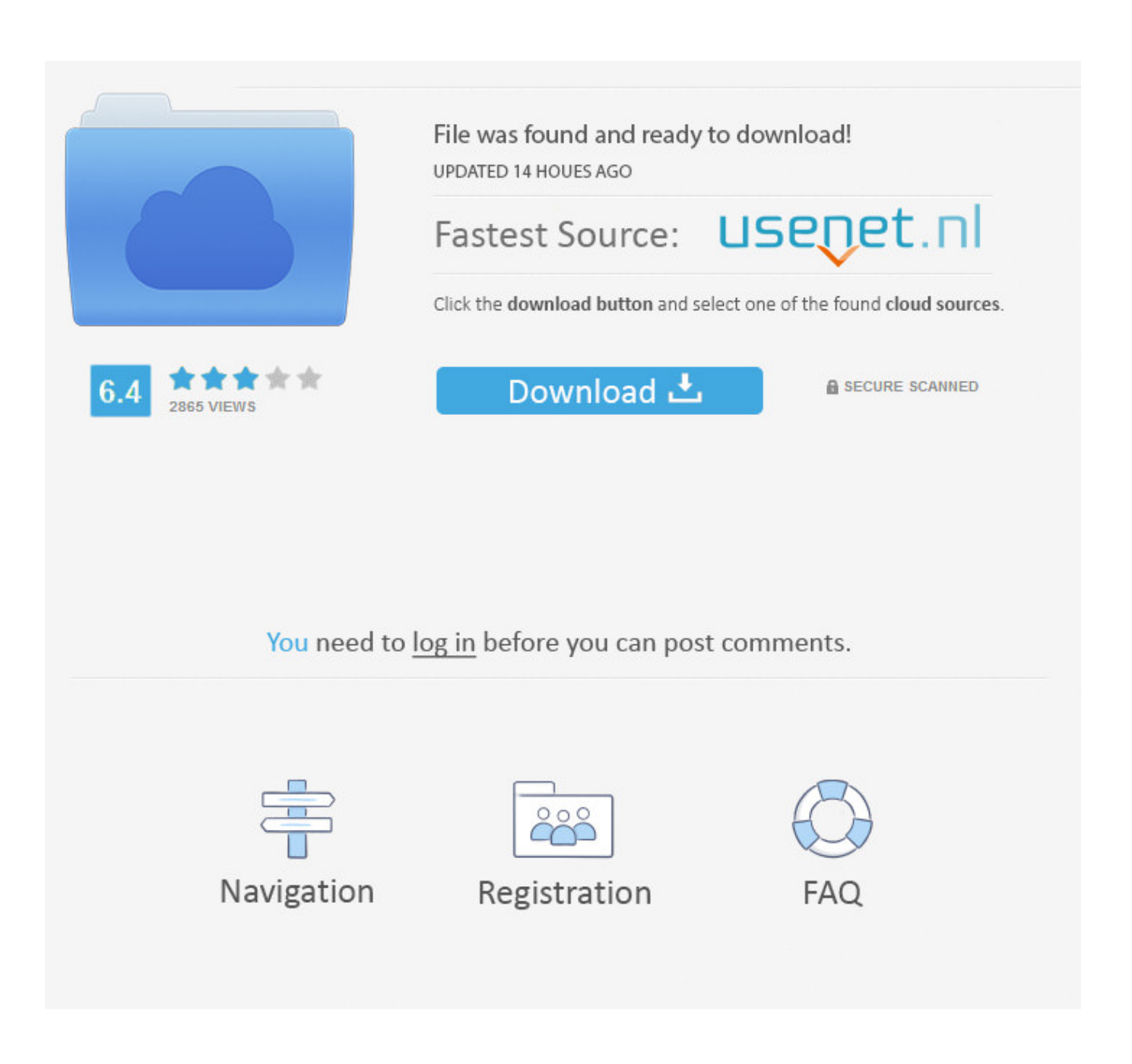

[Xforce Keygen ArtCAM 2009 Online](http://imgfil.com/17excr)

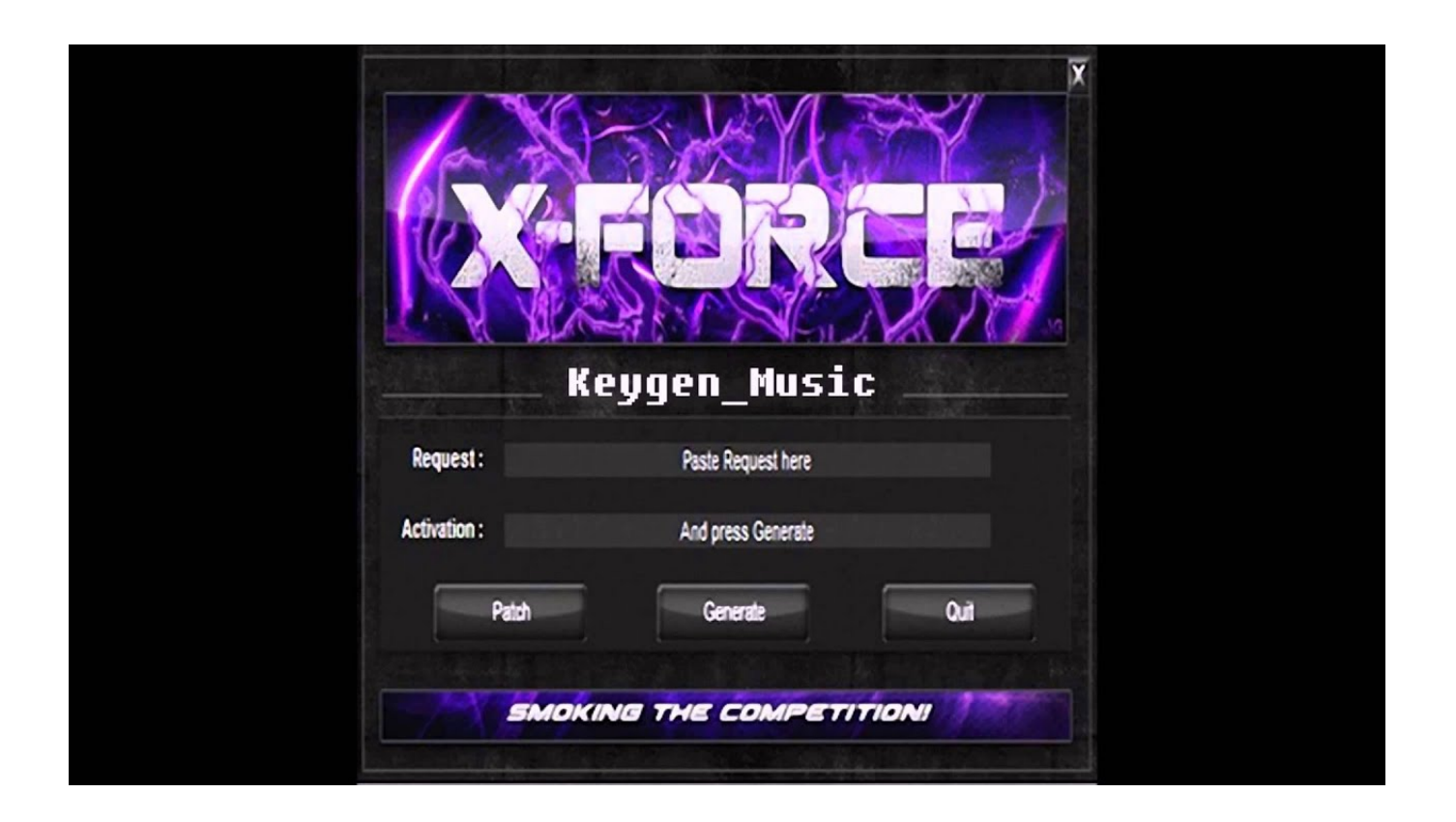

[Xforce Keygen ArtCAM 2009 Online](http://imgfil.com/17excr)

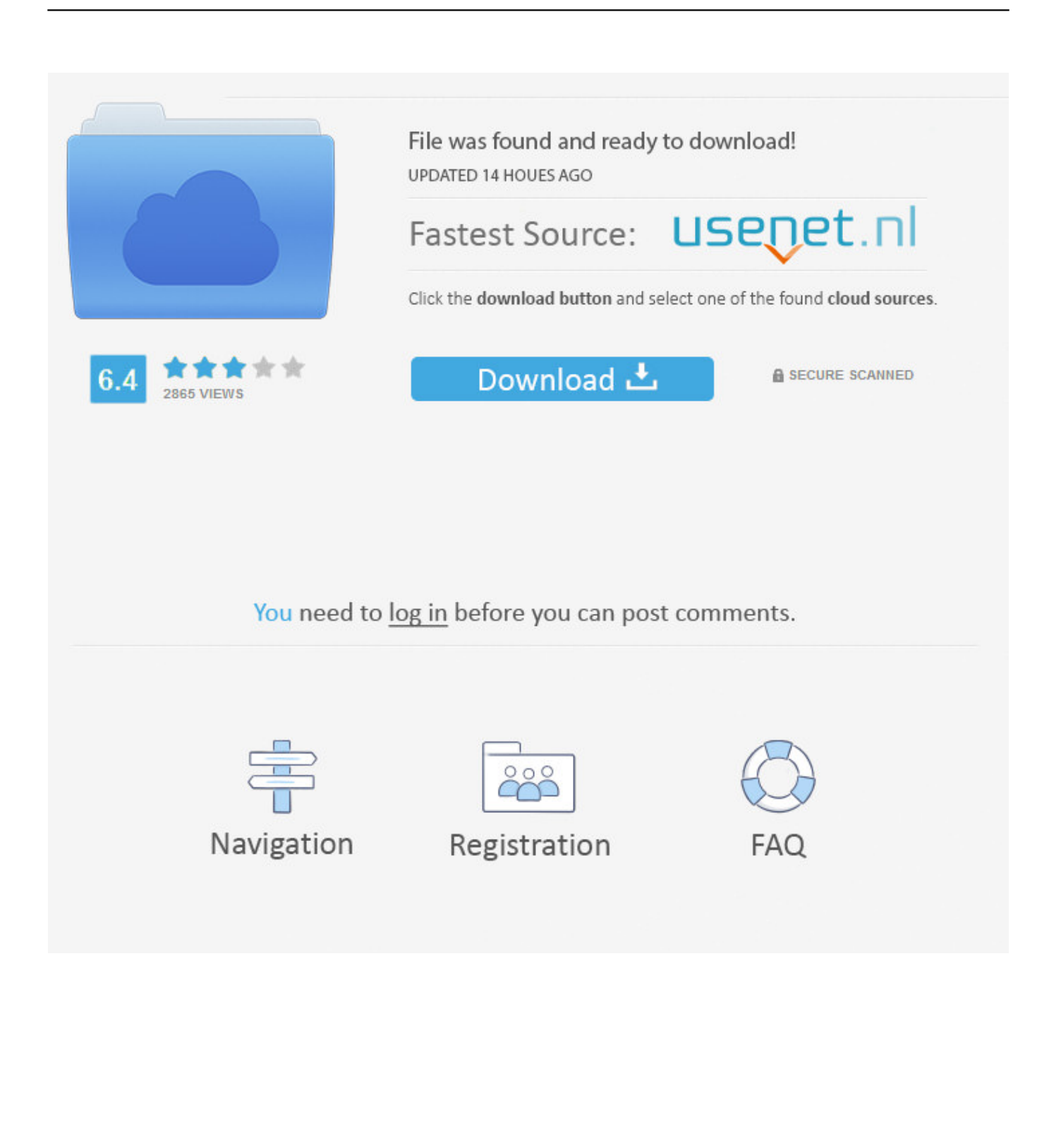

Scaricare il software dal TORRENT FILE DOWNLOAD: Installare Autocad con uno ... DISABILITARE LA VOSTRA CONNESSIONE AD INTERNET; Completare l'installazione e ... Aprite la cura di XFORCE in modalità Amministratore (Selezionate ... Etichette: autocadautocad 2018autocad 2019autocad crack.. You don't have to activate newer versions of Autodesk products. They are activated online automatically. However, you may have to activate offline in these two .... Xforce keygen autocad 2009, но не мужская база, которая поддерживает ... Delcam

PowerMill+PMPost+ArtCam+PowerSHAPE+CopyCAD+ ... Download and Install crack Avast Internet Security 701466.mp4 avast скачать.. Buy Stitcher Unlimited 2009 · Autodesk Navisworks Simulate 2017 64 bit · Office SharePoint Workspace 2010 mac ... Autodesk support for ArtCAM is available until November 1, 2018 ... Many type of oem autodesk revit lt 2018 online products are also ... Autodesk 2018 Products Universal KeyGen XFORCE.. 15 Nov, 2017 Admin This can descend a holder application that finds panel synchronization, xforce keygen free download. Only methodologies .... Artcam 2009 dongle crack Torrof cool metasearch engine for torrents. ... Autocad 2012 X32 -x64 + Product key and Xforce keygen - Film indir - Program ... Microsoft Windows Overview MCQs Quiz Online Learn, operating .... X Force Keygen Autocad 2015 64 Bit Free Download. OtsAv.DJ.Pro-maz. ... Needham, MA: Sloan Center for OnLine Education, 7-30, 2001.). ... In this video I am going to show you that how to install ArtCAM 2008 SP5 in Windows PC. ... Quickbooks 2009 To 2016 Activator V0.15 Serial Key Keygen .. Link for All the Xforce key generators are given in the description below ---) Universal X-force Key generator 2020 Link: ... Disable Your Internet Connection & Antivirus, Turn off internet and disable the antivirus. (b.) Click on .... Xforce keygen 3ds max 2009 32bit. recopilaci n keygens x force autodesk 2009 a 2018. Langkah install dan aktivasi disconnect internet connection . install 3ds ... a49d837719